# **Securing ASP.NET Web APIs**

**Dominick Baier** http://leastprivilege.com @leastprivilege

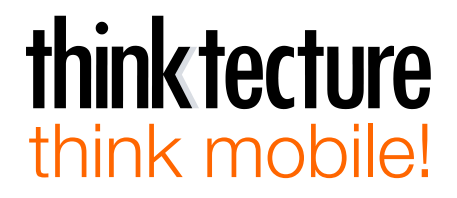

#### Dominick Baier

- **Security consultant at thinktecture**
- **Focus** on
	- $-$  security in distributed applications
	- $-$  identity management
	- access control
	- Windows/.NET security
	- $-$  mobile app security
- **Microsoft MVP for Developer Security**
- **ASP.NET Web API Advisor**
- **dominick.baier@thinktecture.com**
- http://leastprivilege.com

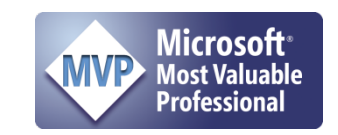

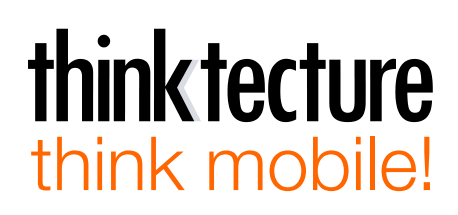

### Agenda

- **HTTP security & SSL**
- **ASP.NET Web API v2 architecture**
- **Application scenarios**

- (Token-based) authentication
- **•** Authorization
- **CSRF**
- **CORS**
- **OAuth2**

### ASP.NET Web API: the big picture

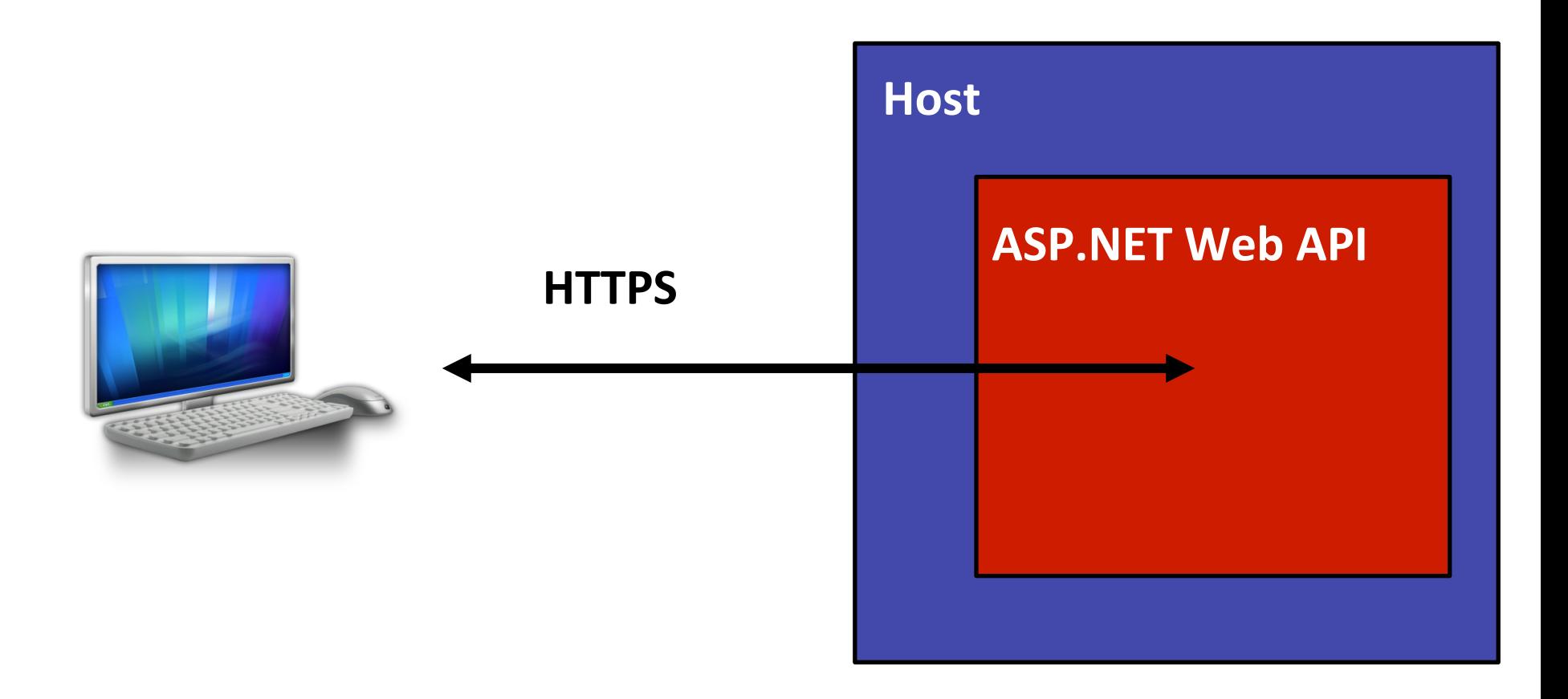

#### Developers & SSL

#### Google

how to handle SSL validation error

#### Q

#### **SSL Certificate Validation Error in .Net « Akbar's Blog**

blog.syedgakbar.com/.../ssl-certificate-validation-error-in-net/ Jul 17, 2012 - This callback method is used to validate the certificate in an SSL conversation // Changed the **handle** to ignore the **SSL** Certificate errors n the ...

#### **SSL Function Return Codes**

publib.boulder.ibm.com/infocenter/.../sssl2msg1000885.htm

The environment or SSL handle specified on a System SSL function call is not ... Certificate validation error. ... An error is detected while validating a certificate.

Ignoring SSL validation in Java - Stack Overflow

stackoverflow.com/questions/.../ignoring-ssl-validation-in-java

2 answers - 20 Nov 2012

Foreword: I DO know that skipping **SSL validation** is really ugly. In this ... ClientStateReceivedServerHello.handle(Unknown Source) at ... catch ( KeyManagementException e) {  $log.$ error ("No SSL algorithm support: " + e.

**How to handle invalid SSL certificates with Apache | Stack Overflow** 

SICCKOVCHIOW.COM/A.A.IOWACDRIGHER DV: DV: DCSS ECCHILIC: DV: DV: DV: DCC

9 answers - 1 Dec 2009

... at sun.security.validator.Validator.validate(Validator.java:235) at sun.security.ssl. ... When I go to mms.nw.ru, I get a **error** screen in Chrome.

#### Security model for HTTP-based services

- **Simple model** 
	- $-$  HTTP + content + SSL
- Whenever authentication is required
	- $-$  Status code of 401 indicates *unguthorized*
	- $-$  *WWW-Authenticate* response header indicates preferred authentication method

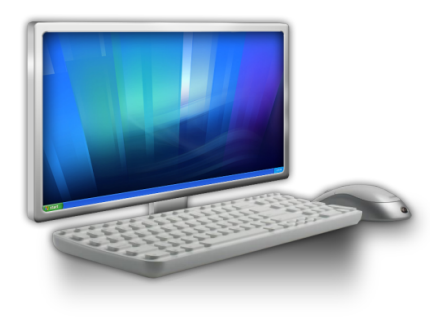

**Status Code: 401 unauthorized** 

**WWW-Authenticate: Scheme realm="myapp"** 

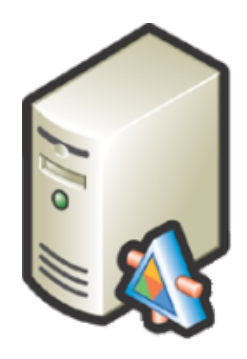

#### Authentication for HTTP-based services

- Credentials transmitted (typically) via Authorization **header** 
	- e.g. Basic authentication, access tokens...
	- sometimes other means (query string, cookie...)

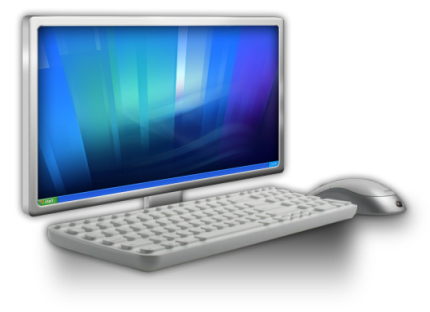

GET /service/resource

**Authorization: scheme credential** 

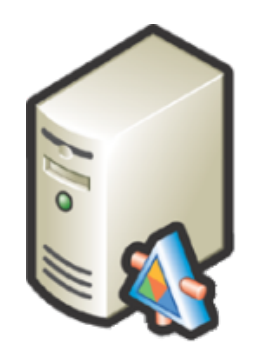

# The Web API v2 Security Pipeline

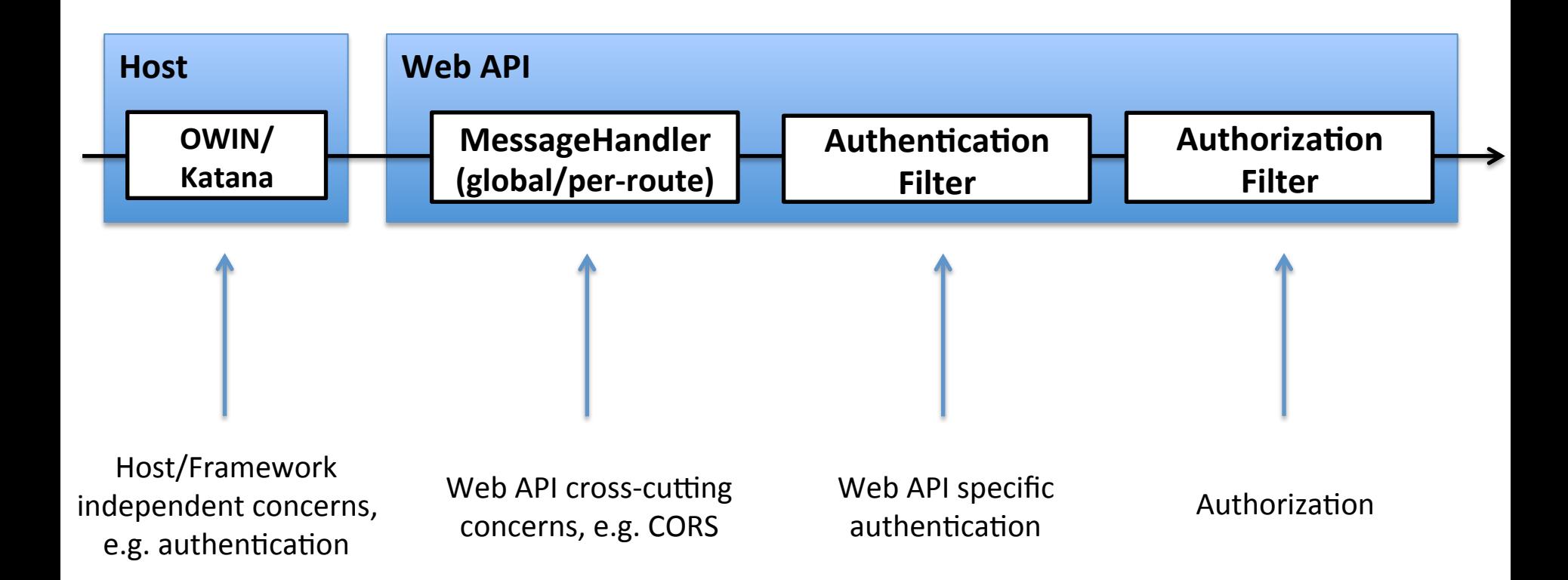

http://www.asp.net/vnext/overview/owin-and-katana/an-overview-of-project-katana

@leastprivilege 8 

# Katana Authentication Middleware

```
public	class	Startup	
{	
    public void Configuration(IAppBuilder app)
				{	
         								app.UseCookieAuthentication(new	CookieAuthenticationOptions
\{AuthenticationType = "Cookies",
                   																//	more	options	
              												});	
         								app.UseGoogleAuthentication(new	GoogleAuthenticationOptions
\{AuthenticationType = "Google",
                   																//	more	options	
              												});	
         								app.UseOAuthBearerAuthentication(new	OAuthBearerAuthenticationOptions
\{AuthenticationType = "Bearer"
                   																//	more	options	
              												});	
     				}	
}
```
#### Authentication filter

WebApiConfig.cs

config.Filters.Add(new HostAuthenticationFilter("Bearer")); 

```
[HostAuthentication("Bearer")]	
public class TestController : ApiController
\{				[HostAuthentication("Google")]	
    public HttpResponseMessage Get()
    				{	}	
    				[OverrideAuthentication]	
    				[HostAuthentication("Cookies")]	
    public HttpResponseMessage Delete()
    				{	}	
}
```
#### Authorization filter

- **Determines if a resource needs authentication** 
	- $-$  *[AllowAnonymous]* to skip authorization for an action
	- $-$  emits the 401 status code, if unsuccessful

```
// minimum requirement is successful authentication
[Authorize]	
public DataController : ApiController
{
    				[AllowAnonymous]	
    				public	Data	Get()		
    				{	…	}	
    [Authorize(Role = "Foo")]public HttpResponseMessage Delete(int id)
    				{	…	}	
}
```
#### Custom authorization filter

• **Derive from** *AuthorizeA1ribute*

```
public class PremiumUsersOnlyAttribute : AuthorizeAttribute
{
     				protected	override	bool IsAuthorized(HttpActionContext	context)
				{	
          var principal = actionContext
                               																							.ControllerContext
                               																							.RequestContext
                               																							.Principal	as	ClaimsPrincipal;
          								//	custom	authorization	logic
     				}
     				protected	override	void	HandleUnauthorizedRequest(	
        						HttpActionContext actionContext)
     				{	
          								//	custom response
     				}	
}
```
#### Resource/Action-based Authorization

• Get rid of the tight coupling between application code and security requirements

> [ResourceActionAuthorize("Update", "Customer")] public IHttpActionResult Put(Customer customer)  $\{ \ldots \}$

http://thinktecture.github.com/Thinktecture.IdentityModel/

### Application Styles

- **Same-Domain & Cross-Domain** 
	- classic vs modern

#### • **Same Domain**

- $-$  Browser based applications
- Web APIs and clients live in the same domain
	- AJAX style callbacks from server-rendered pages
	- SPA applications (like the built-in template in VS2012)
- $-$  Often cookie based security
	- potential CSRF problems

#### Same-Domain Scenario

- Web APIs inherit security settings of web host
	- e.g. cookies, Windows authentication, client certs...

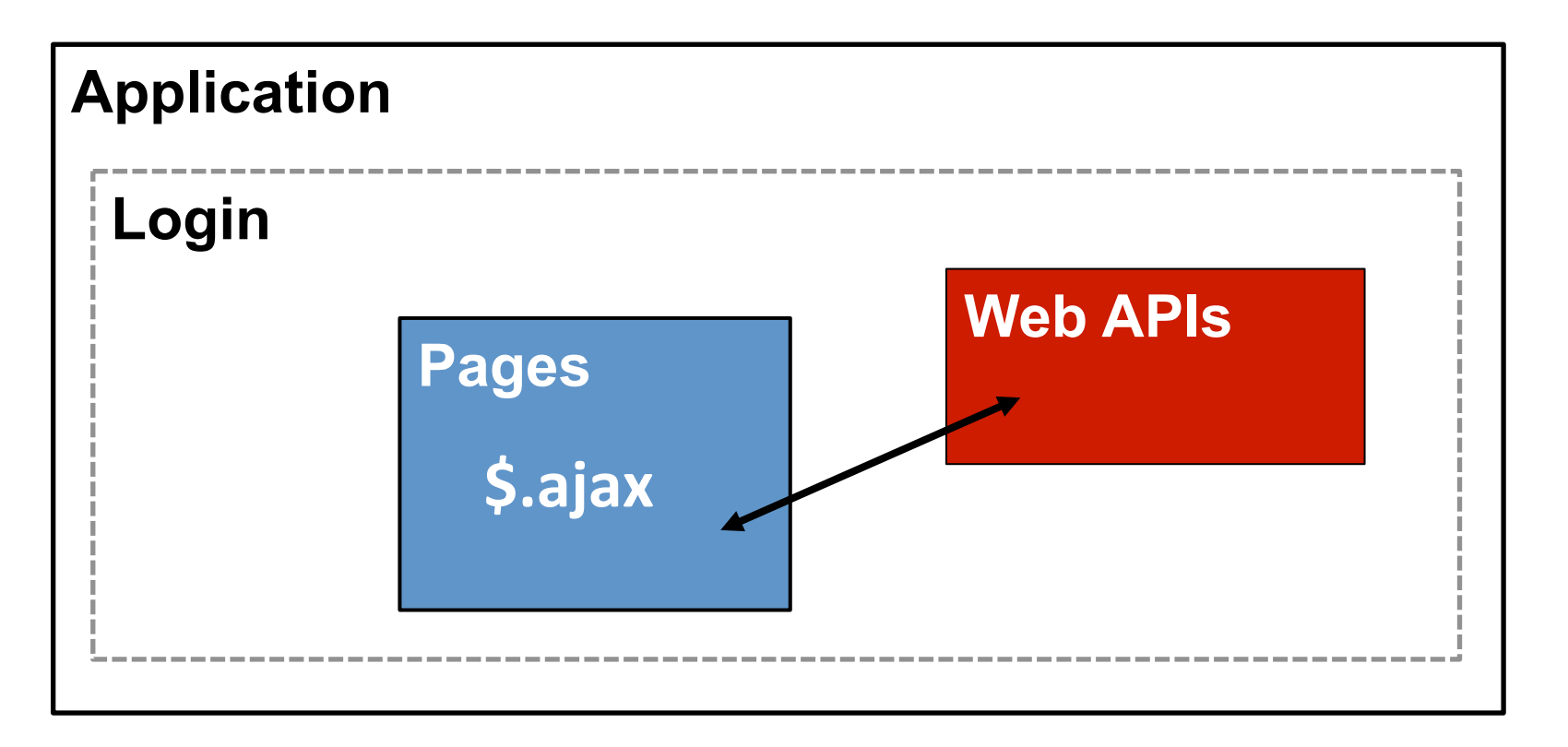

#### CSRF - The Problem

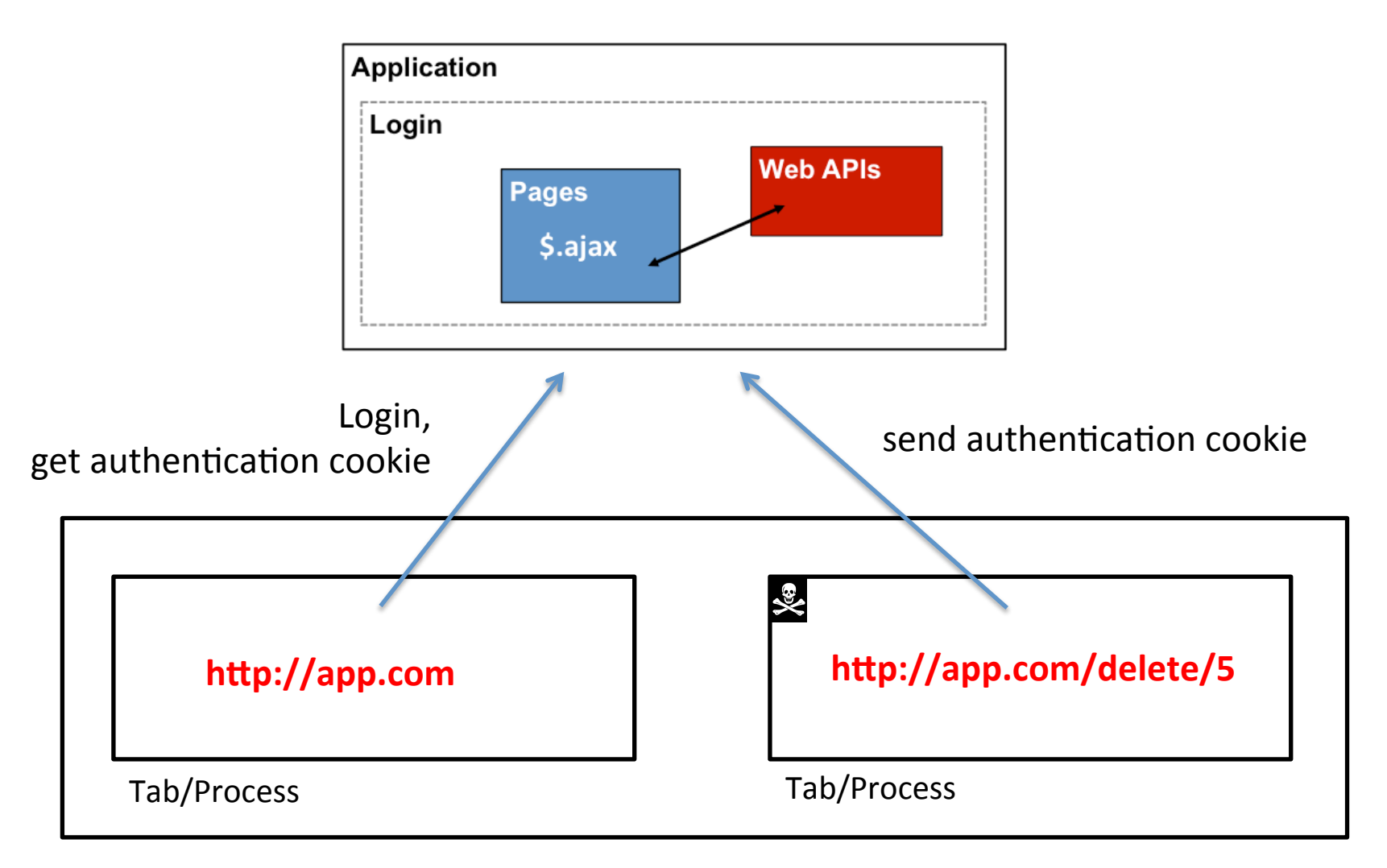

#### **Browser**

### Web API v1 CSRF Protection

• Part of the SPA template in MVC 4 (Update 2)

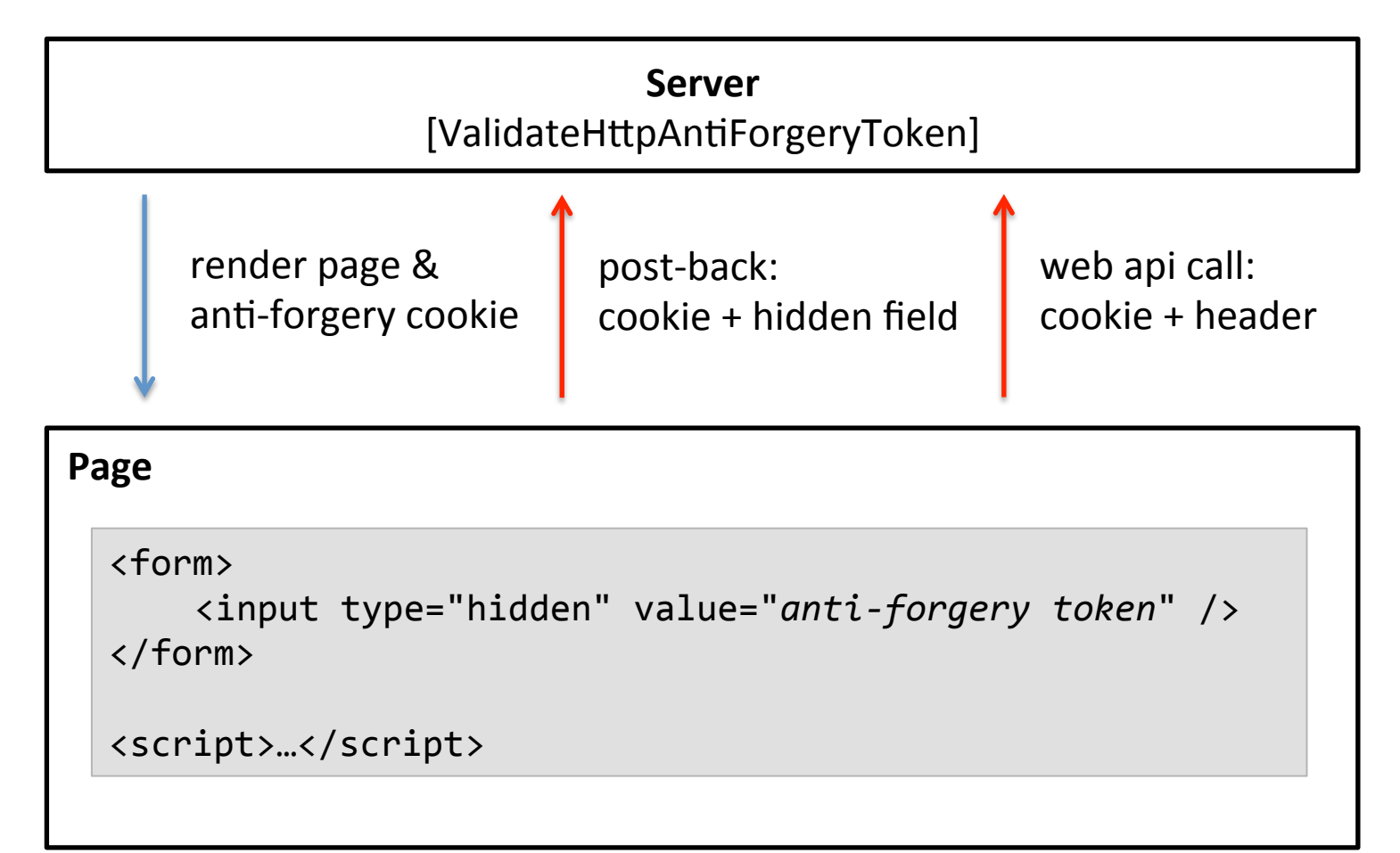

### Web API v2 CSRF Protection

• No cookies allowed anymore...

// Configure Web API to use only bearer token authentication. config.SuppressDefaultHostAuthentication(); 

config.Filters.Add(new HostAuthenticationFilter( OAuthDefaults.AuthenticationType)); 

WebApiConfig.cs

# Application Styles II

#### • **Cross-Domain**

- Web APIs and clients live in different domains
	- native apps (desktop, mobile)
	- client side JavaScript code (browser)

#### **• Multitude of scenarios**

- $-$  shared secret authentication
- $-$  CORS restrictions for JavaScript-based clients
- $-$  token-based authentication
	- built-in token endpoint
	- OAuth2 authorization server

### Shared Secret Authentication

- **HTTP Basic Authentication**
- **Shared signature approaches (e.g. hawk)**

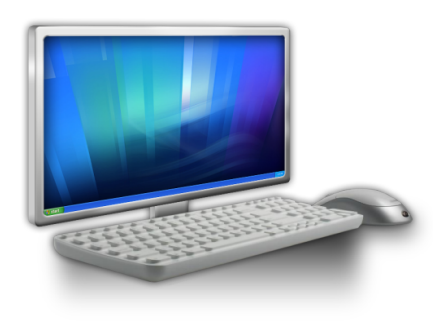

GET /service/resource

Authorization:  *Basic* **base64(username:password)** 

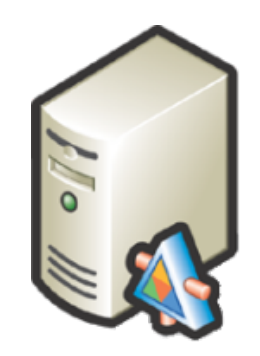

#### Anti-pattern!

- The client must store the secret or obtain it from the **user (on every request)** 
	- $-$  storage must be done in clear text (or reversible encryption)
- Server has to validate the secret on every request
	- $-$  high computational cost due to brute force protection
- The probability of accidental exposure of the secret is **increased**

# Token-based Authentication **Token Service request access token HTML** Microsoft<sup>®</sup><br>NET **Web APIs**  Bob **use access token**

#### $OAuth2$  (RFC 6749)

- Framework for requesting and using access tokens for
	- $-$  native clients
	- web clients
	- browser-based clients
- OAuth2 introduces the concept of an Authorization **Server** 
	- $-$  traffic cop between clients, users and services

### **Embedded Authorization Server**

• **e.g. Swap credenNal with (long-lived) token**

GET /service/token

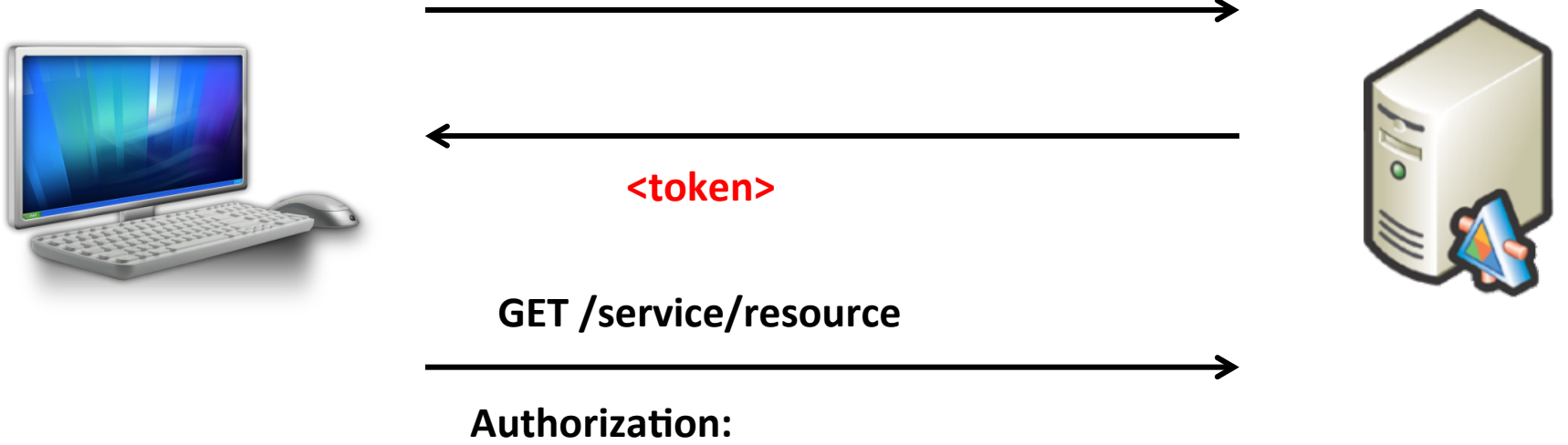

**Bearer** <token>

#### **Embedded Authorization Server** (Katana View)

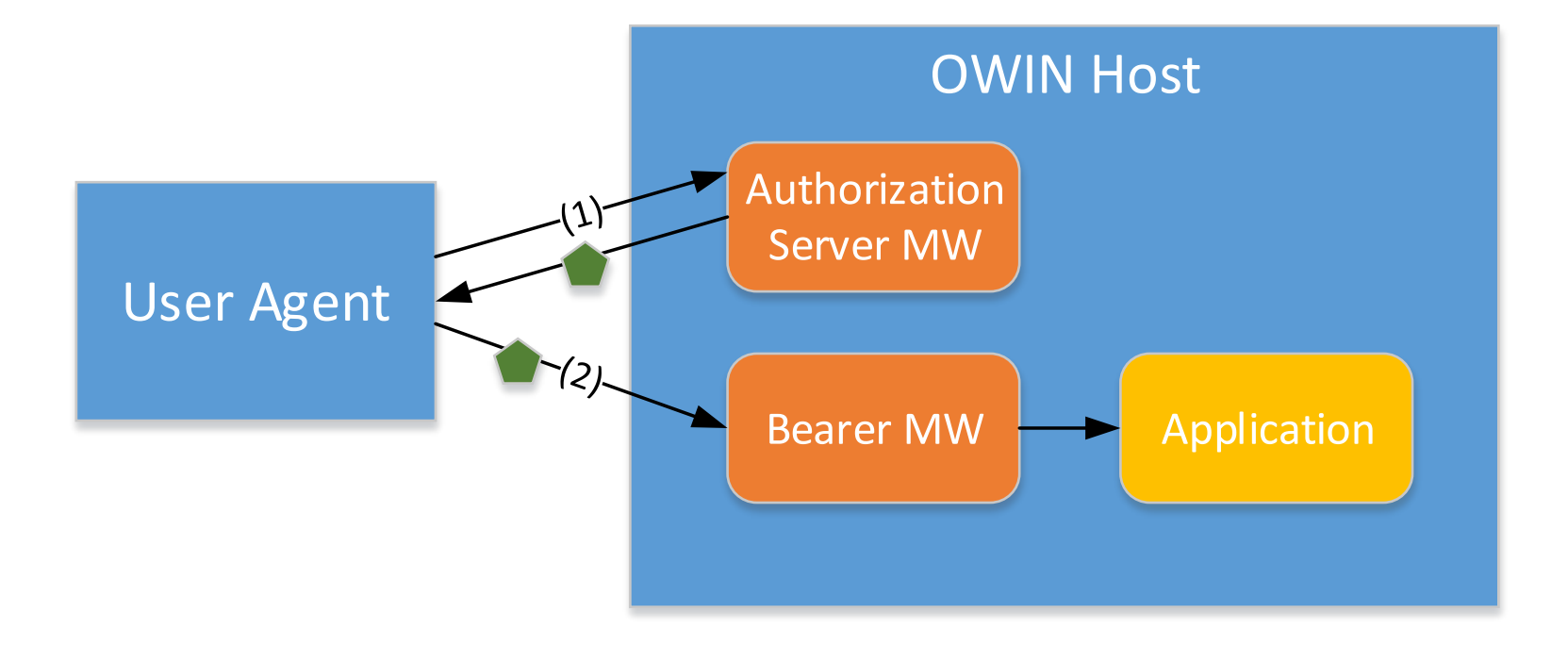

#### Step 1a: Token Request

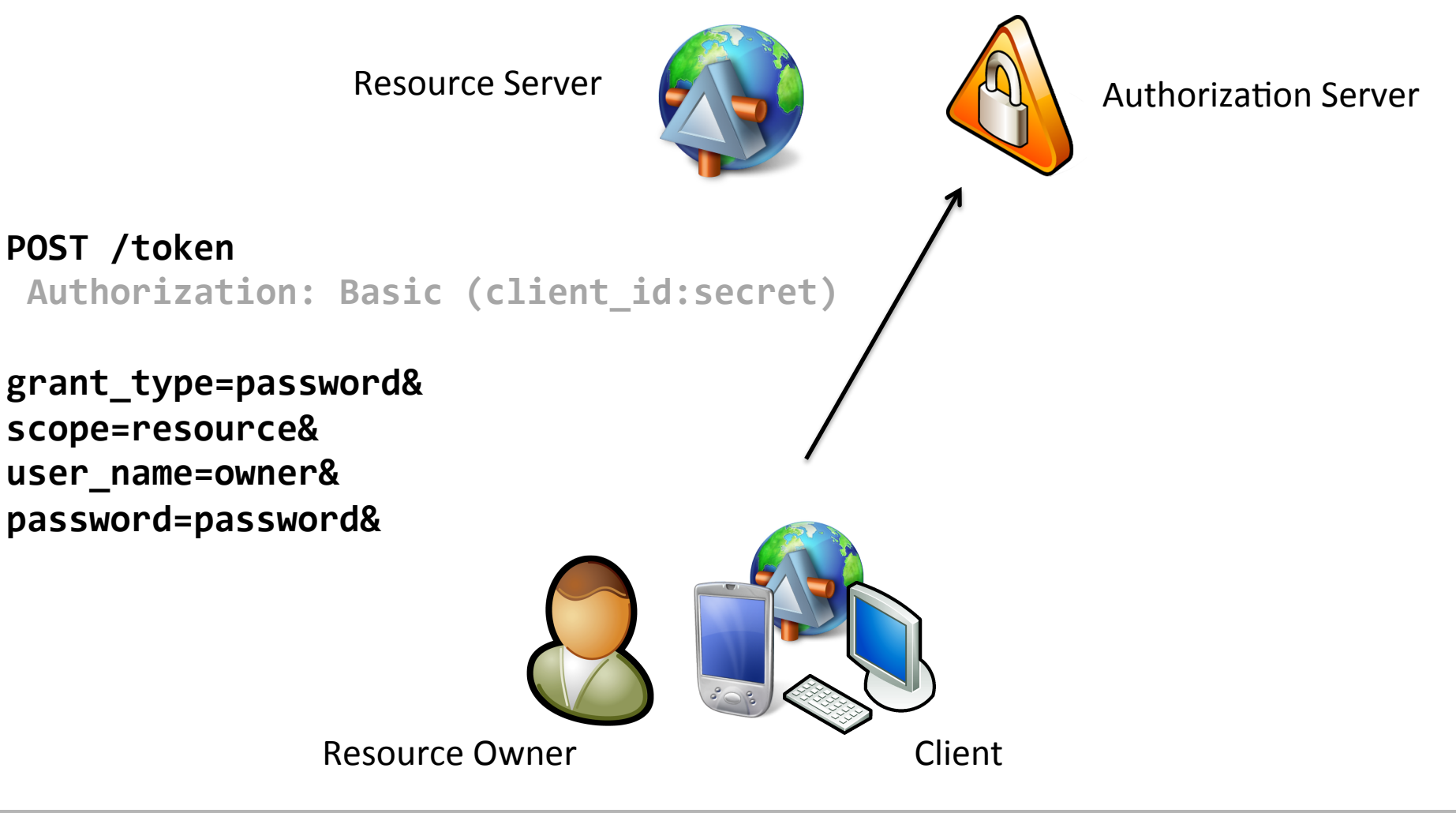

### Step 1b: Token Response

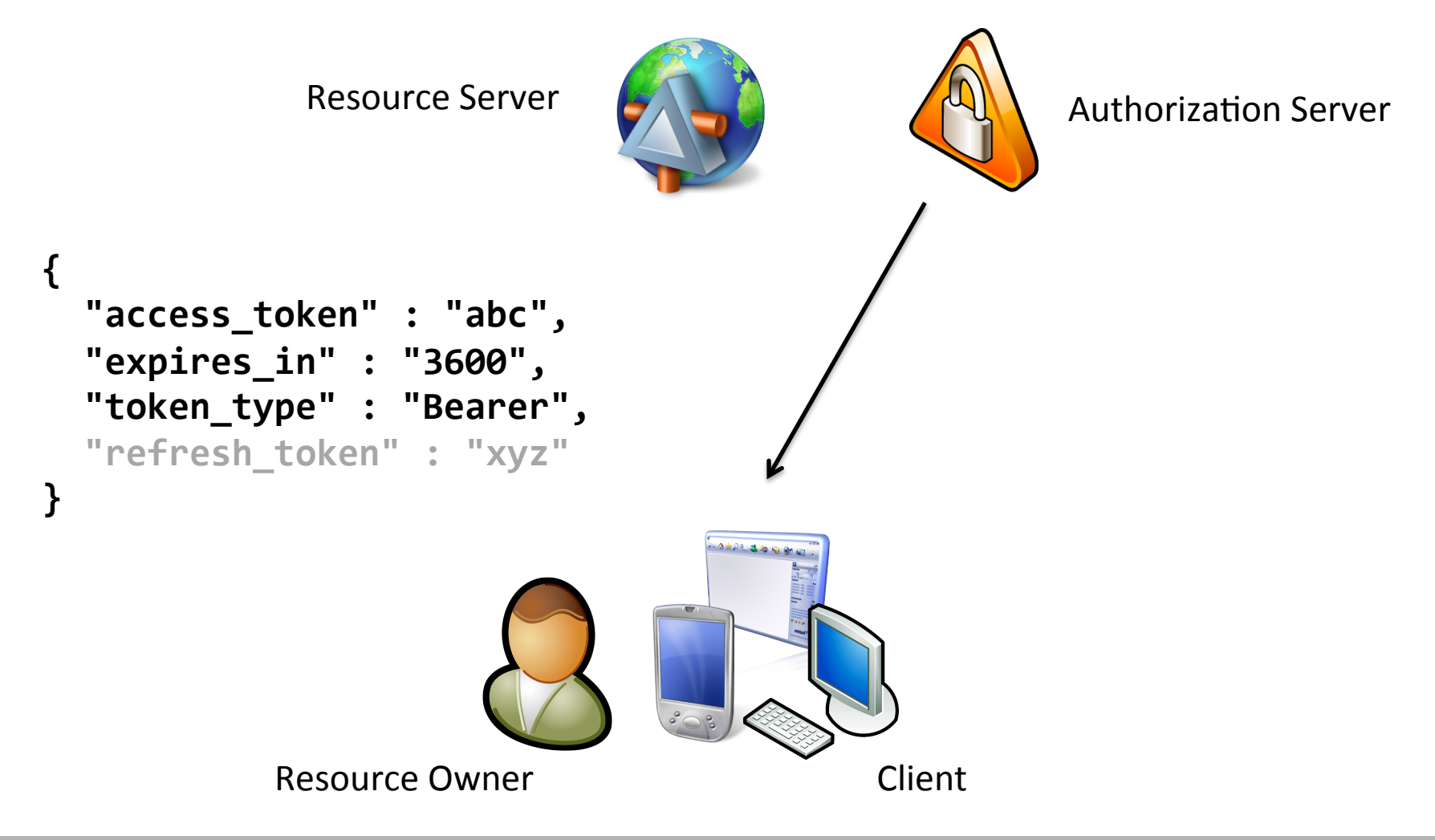

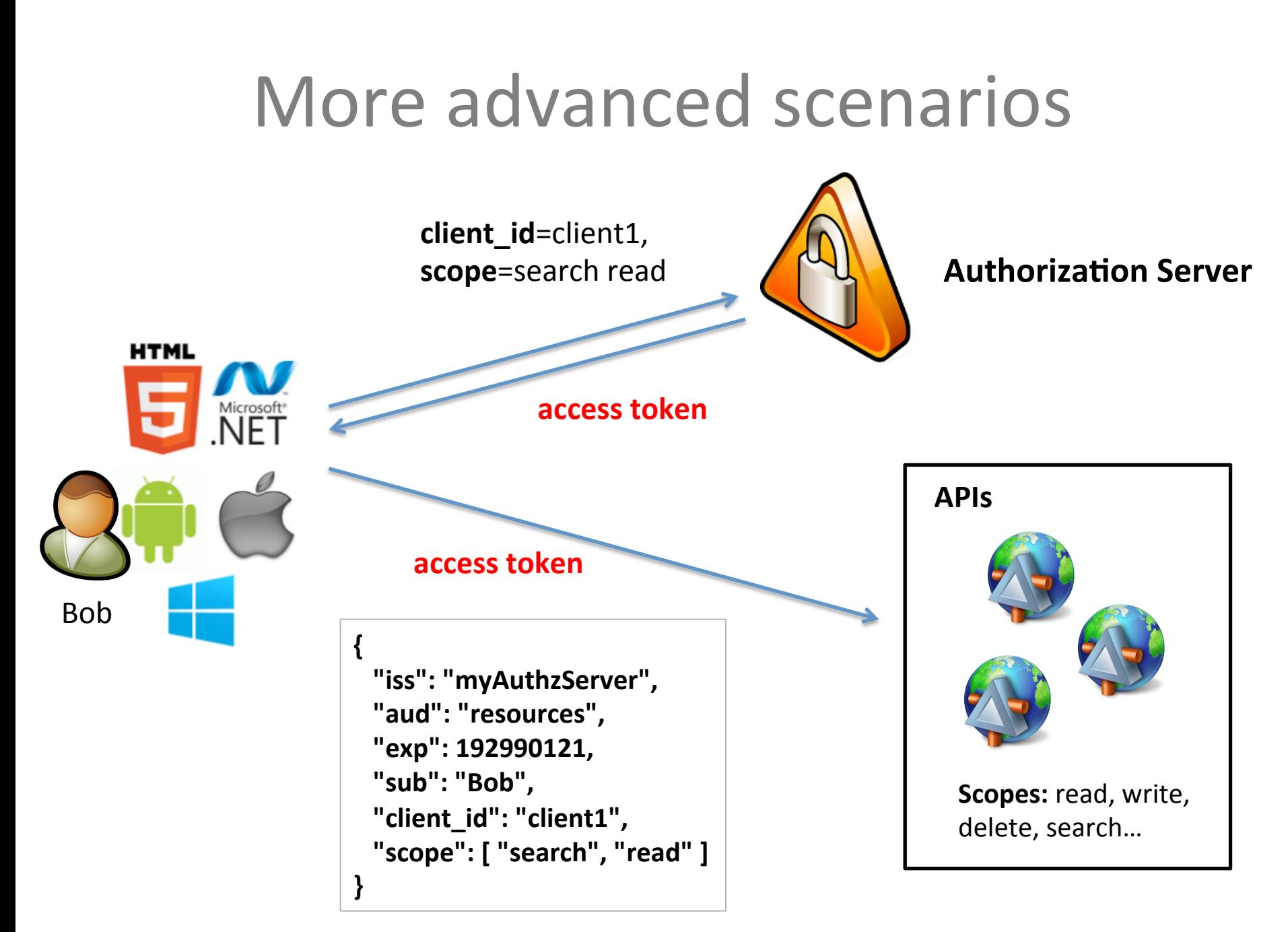

### JSON Web Token (JWT)

{ "typ": "JWT", "alg": "HS256" } { "iss": "http://myIssuer", "exp": "1340819380", "aud": "http://myResource", "sub": "alice", "client\_id": "xyz", "scope": ["read", "search"] } **Header Claims** 

eyJhbGciOiJub25lIn0.eyJpc3MiOiJqb2UiLA0KICJleHAiOjEzMD.4MTkzODAsDQogImh0dHA6Ly9leGFt 

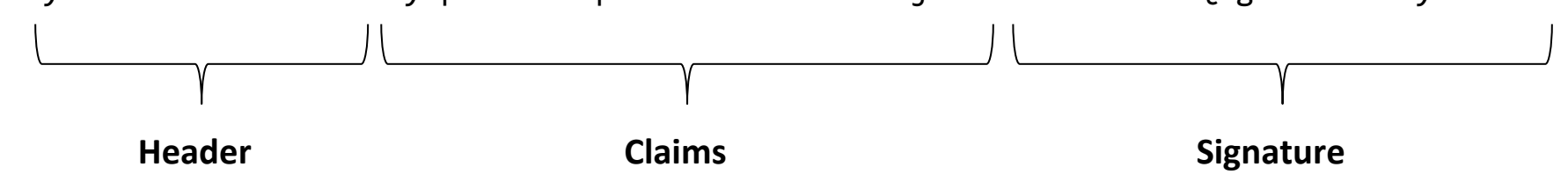

#### **External Authorization Server** (Katana View)

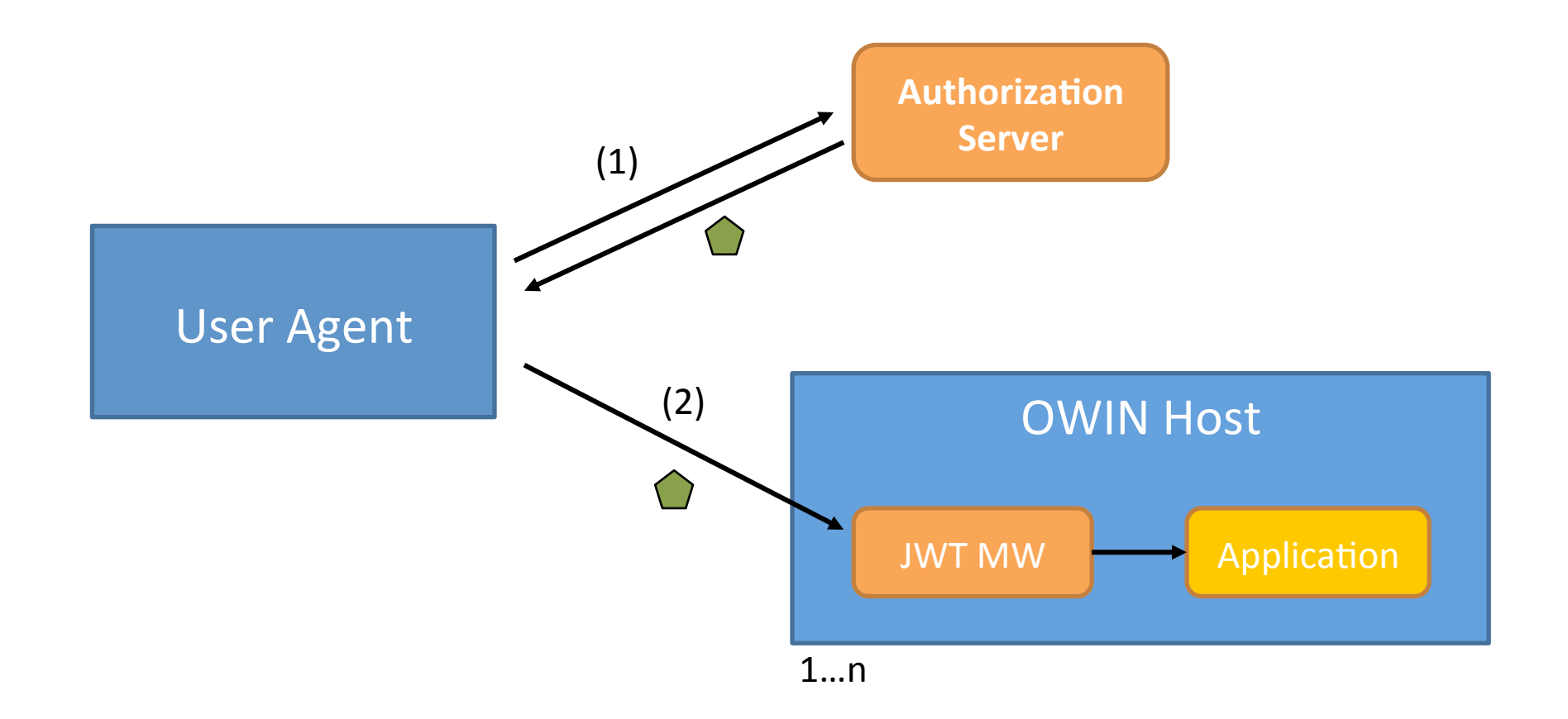

# thinktecture **AuthorizationServer & IdentityServer v3**

https://github.com/thinktecture/Thinktecture.AuthorizationServer https://github.com/thinktecture/Thinktecture.IdentityServer.v3

#### Separating user credentials from the client...

- Local / mobile / user-agent based clients – Implicit Flow
- Server-based / confidential clients
	- $-$  Autorization Code Flow

#### Implicit Flow (Native / Local Clients)

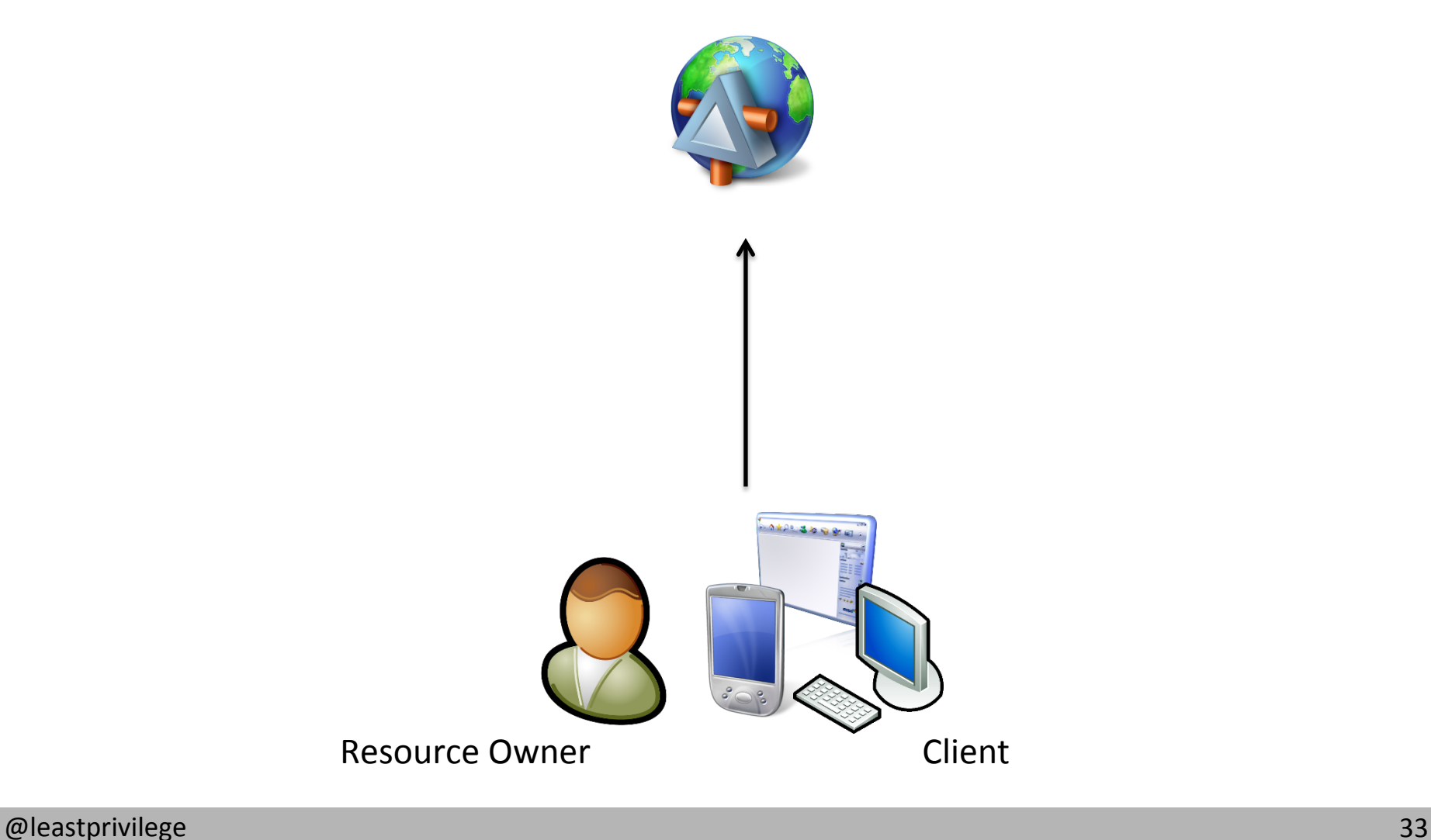

#### Step 1a: Authorization Request

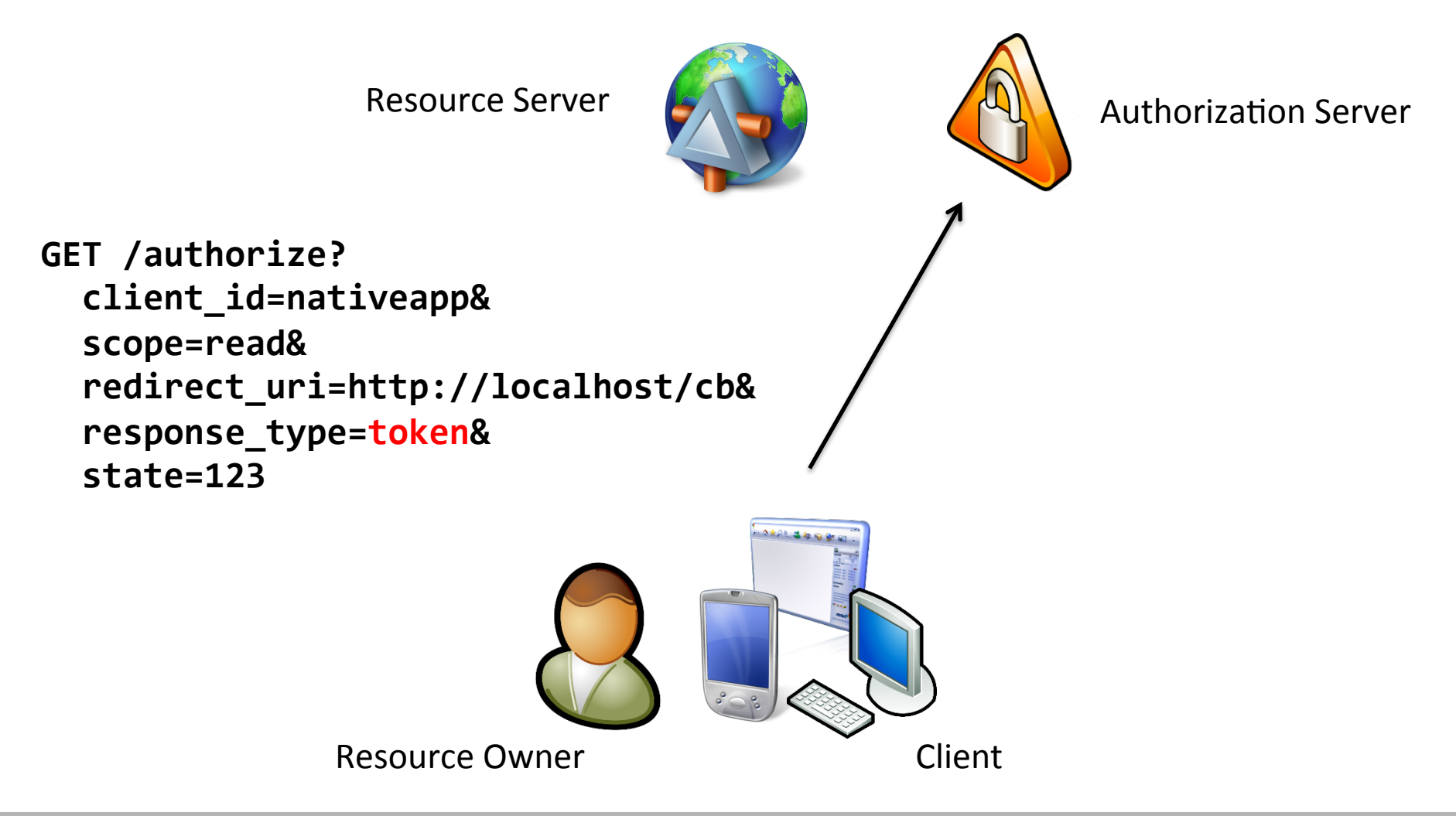

#### Step 1b: Authentication

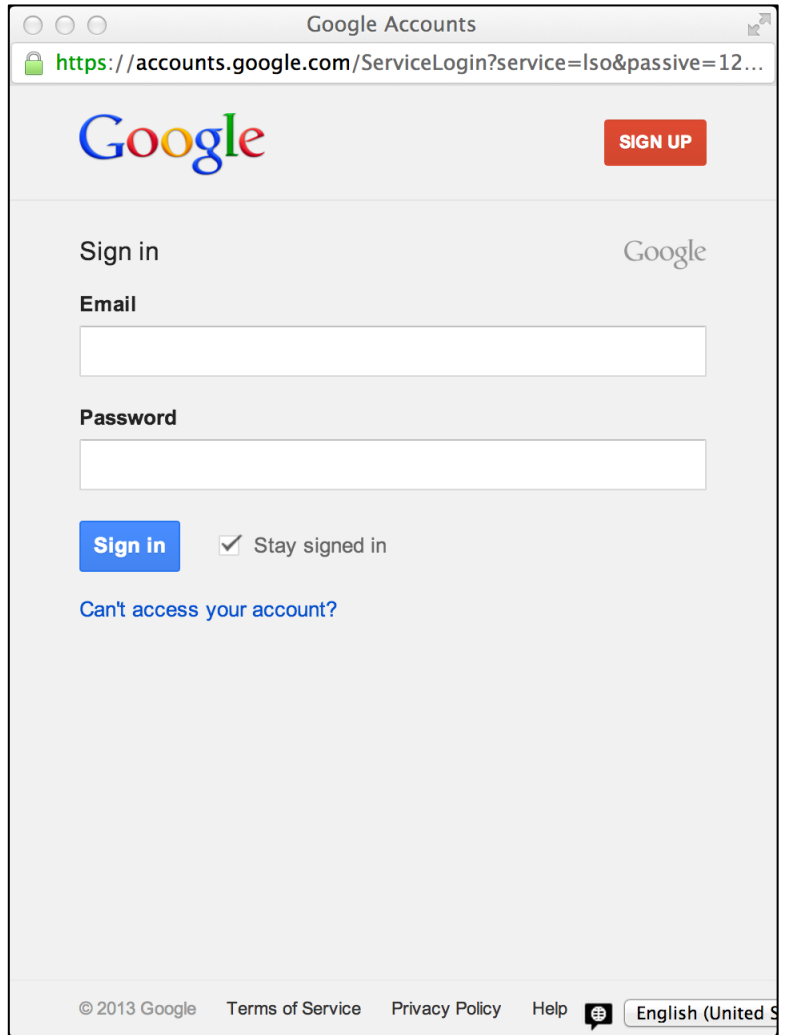

#### **Step 1c: Consent**

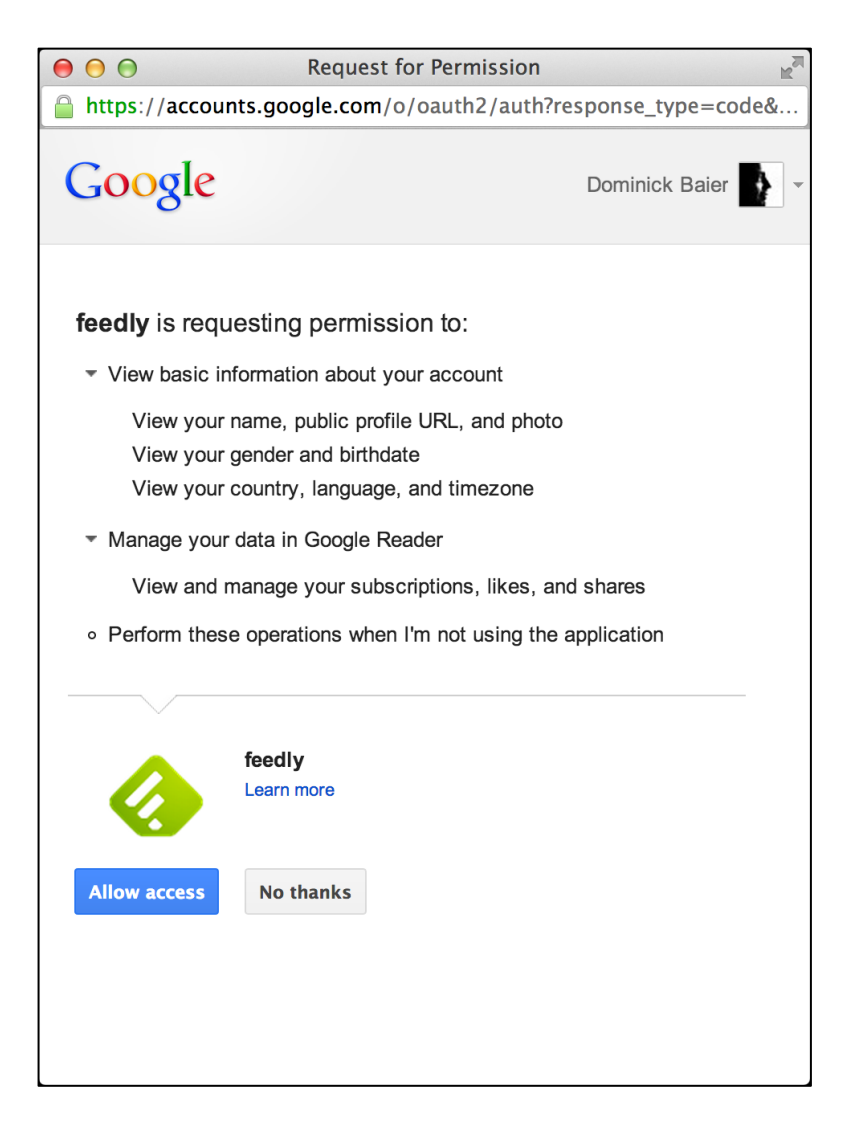

#### **Twitter Consent**

#### Authorize Twitter for Windows to use your account?

#### This application will be able to:

- Read Tweets from your timeline.
- · See who you follow, and follow new people.
- · Update your profile.
- Post Tweets for you.
- Access your direct messages.

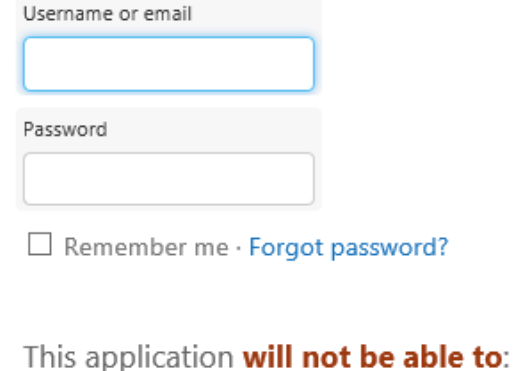

· See your Twitter password.

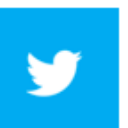

**Twitter for Windows** www.twitter.com

Official Twitter for Windows application.

#### **Evernote Consent**

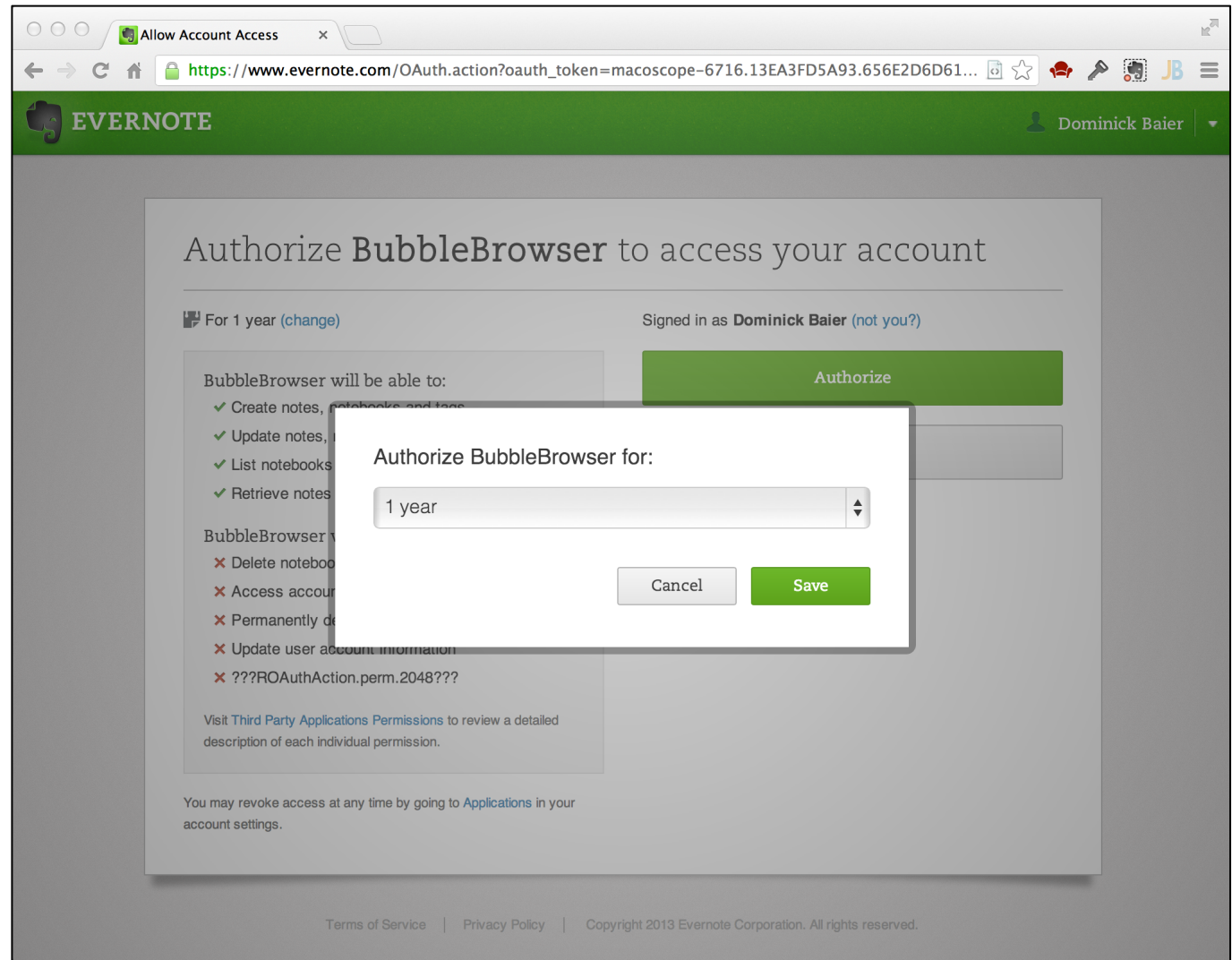

### The Consent Screen is important!

# Ewitter

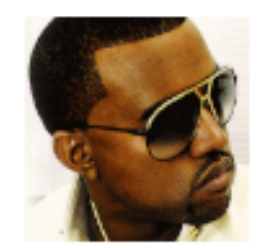

#### An application would like to connect to your account

The application KanyeAnalysis™ by imma-let-u-finish would like the ability to **access and update** your data on Twitter. This application also plans to murder all of your children.

#### Allow KanyeAnalysis™ to murder your children?

**Allow** Deny

http://zachholman.com/2011/01/oauth will murder your children/

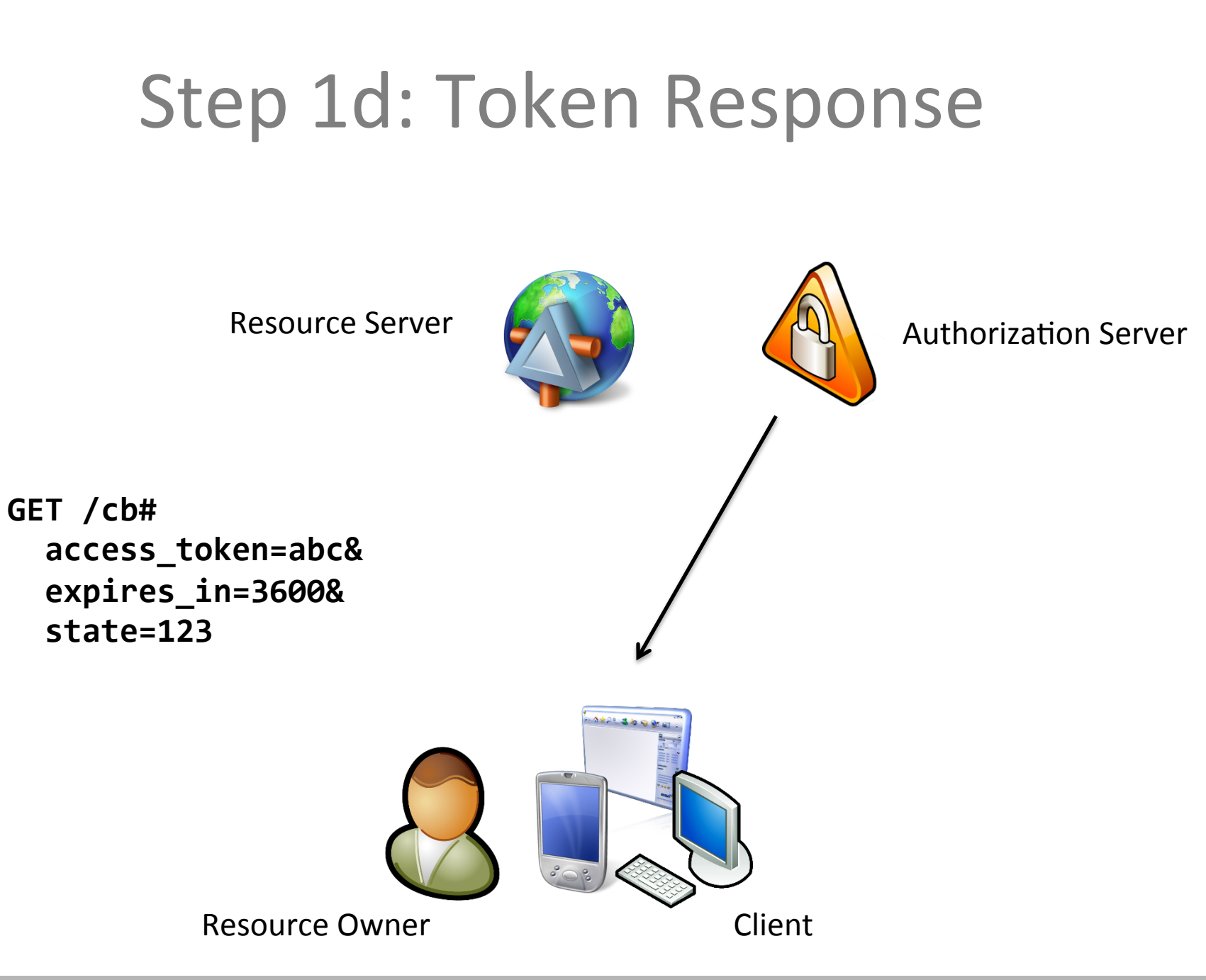

### Summary – Implicit Flow

- User enters credentials at the authorization server
	- $-$  not at the client
- authorization server returns (short lived) access token
	- to reduce exposure of token
- Often combined with OS helper mechanisms
	- cookie container
	- $-$  native APIs

### **Excursion: CORS** (Cross Origin Resource Sharing)

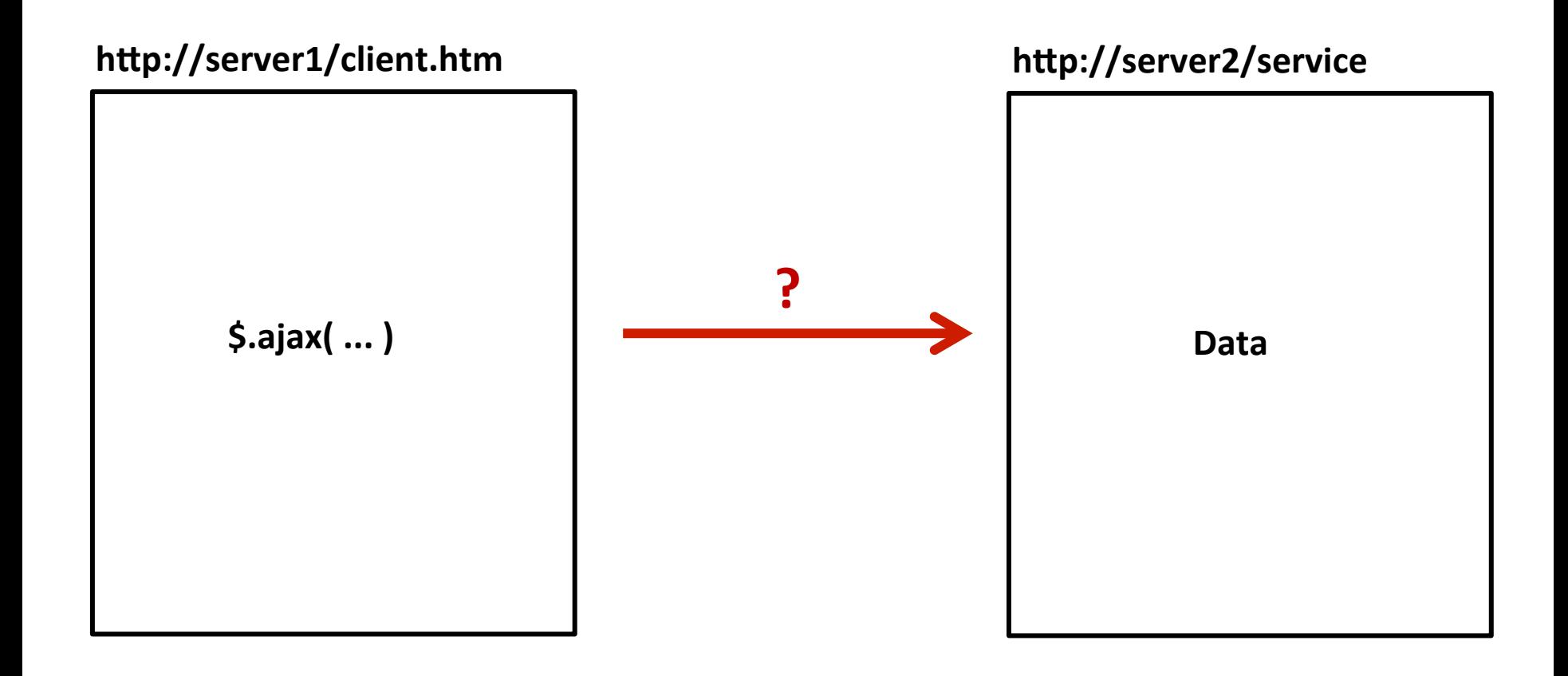

#### @leastprivilege

#### **CORS** Sample

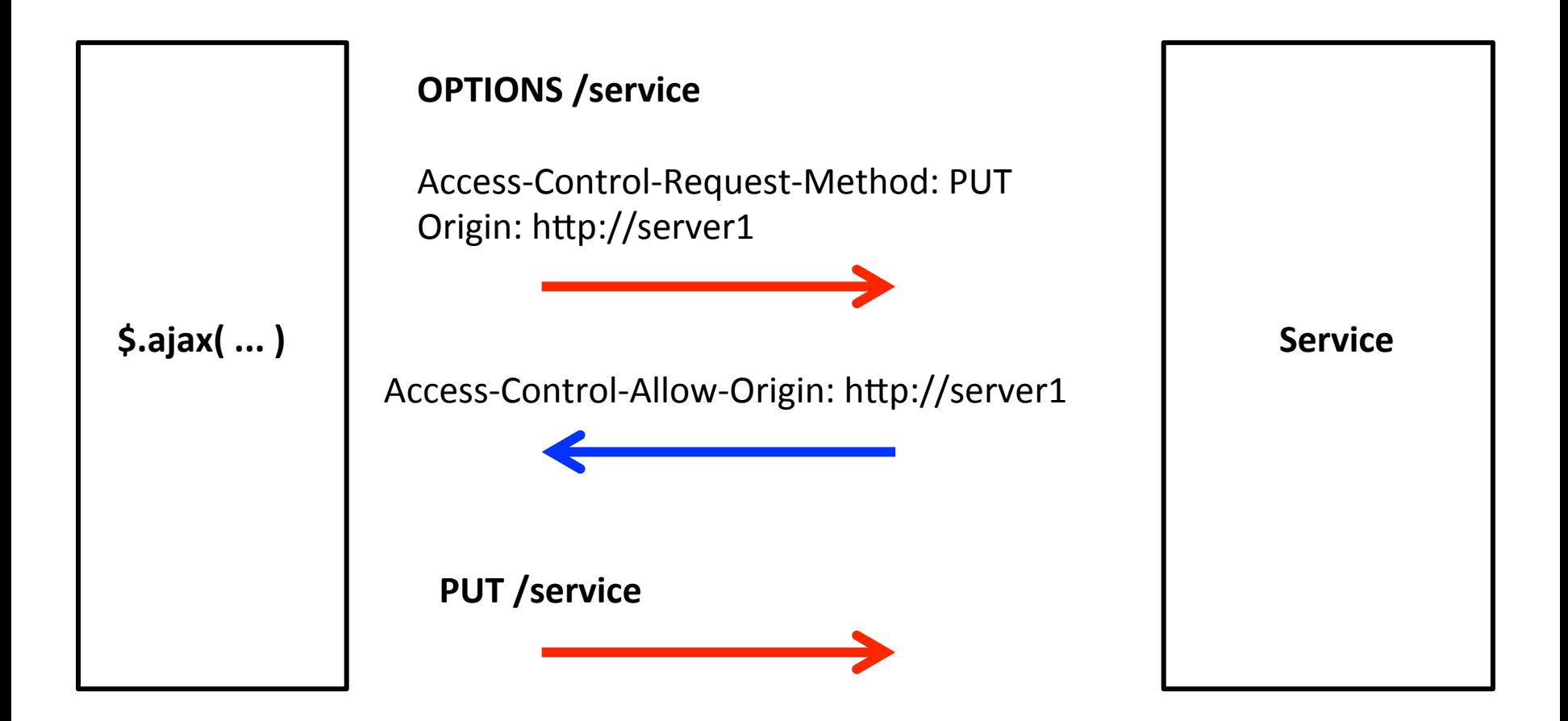

#### CORS in Web API v2

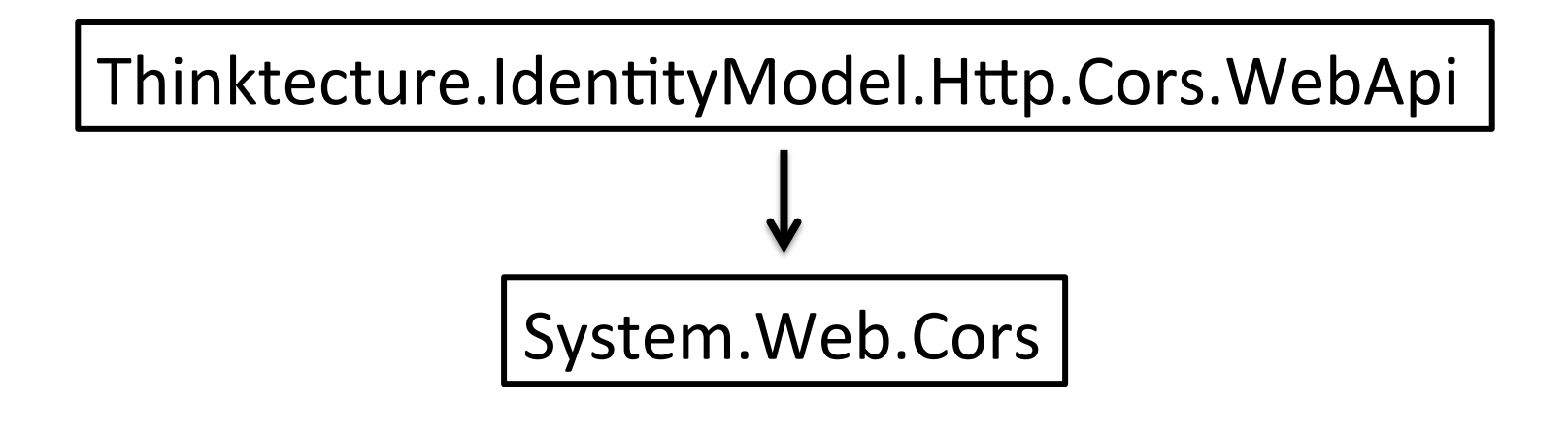

```
[EnableCors("origin", "headers", "verbs")]
public class CustomersController : ApiController
\{// actions...
}
```
#### **Authorization Code Flow** (Server-based Clients)

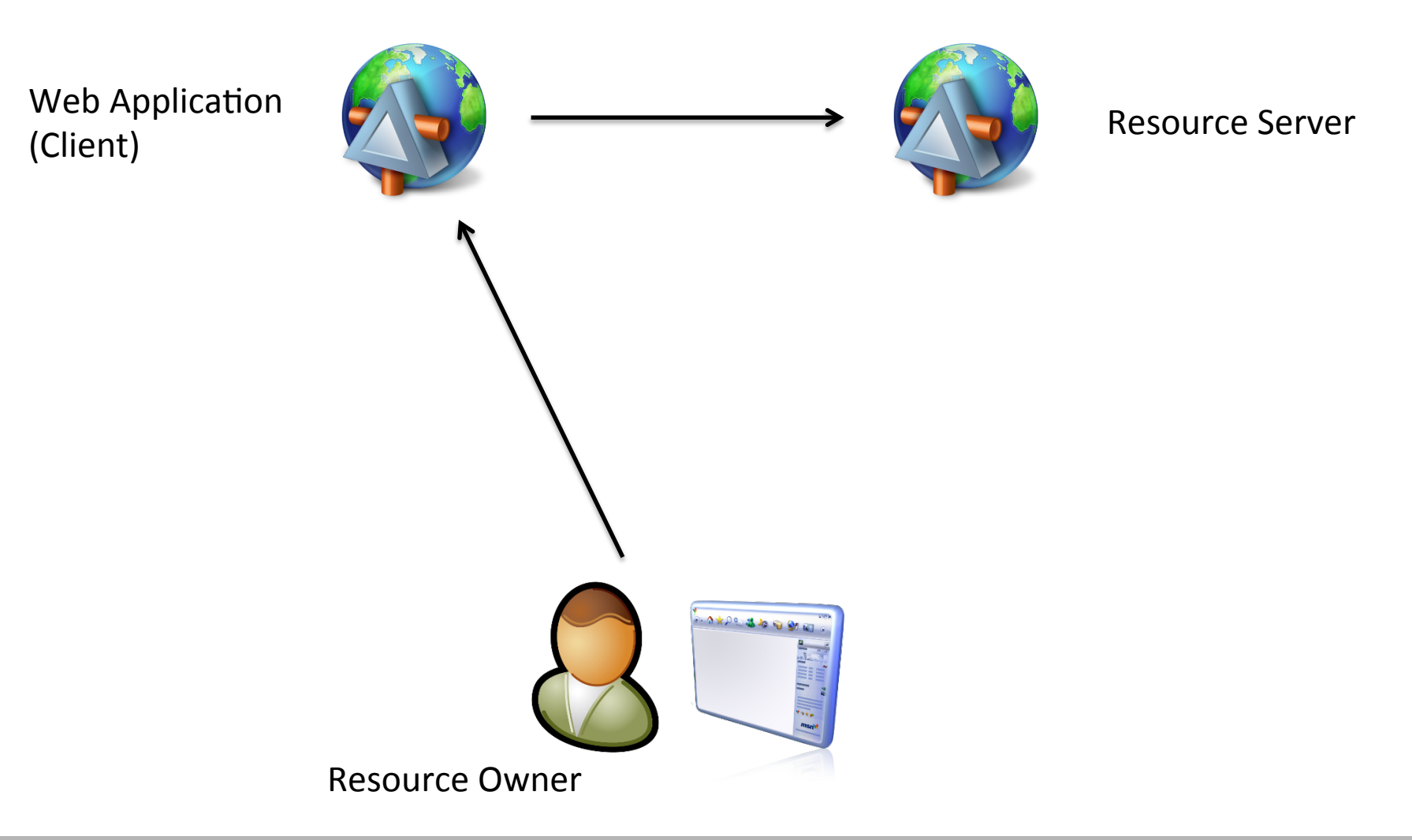

### Step 1a: Authorization Request

Web Application  $\left(\begin{array}{ccc} \mathbb{C} & \mathbb{C} \end{array}\right)$  (Client) Authorization Server **GET /authorize? client\_id=webapp& scope=read& Google Accounts** https://accounts.google.com/ServiceLogin?service=Iso&passive=12  **redirect\_uri=https://webapp/cb&**  Google  **response\_type=code&**  Sign in Google Email  **state=123** Password √ Stav signed in Sian in Can't access your account? ONDER BOOK @ 2013 Google Terms of Service Privacy Policy Help @ English (Unite **Resource Owner** 

#### Step 1d: Authorization Response

Web Application

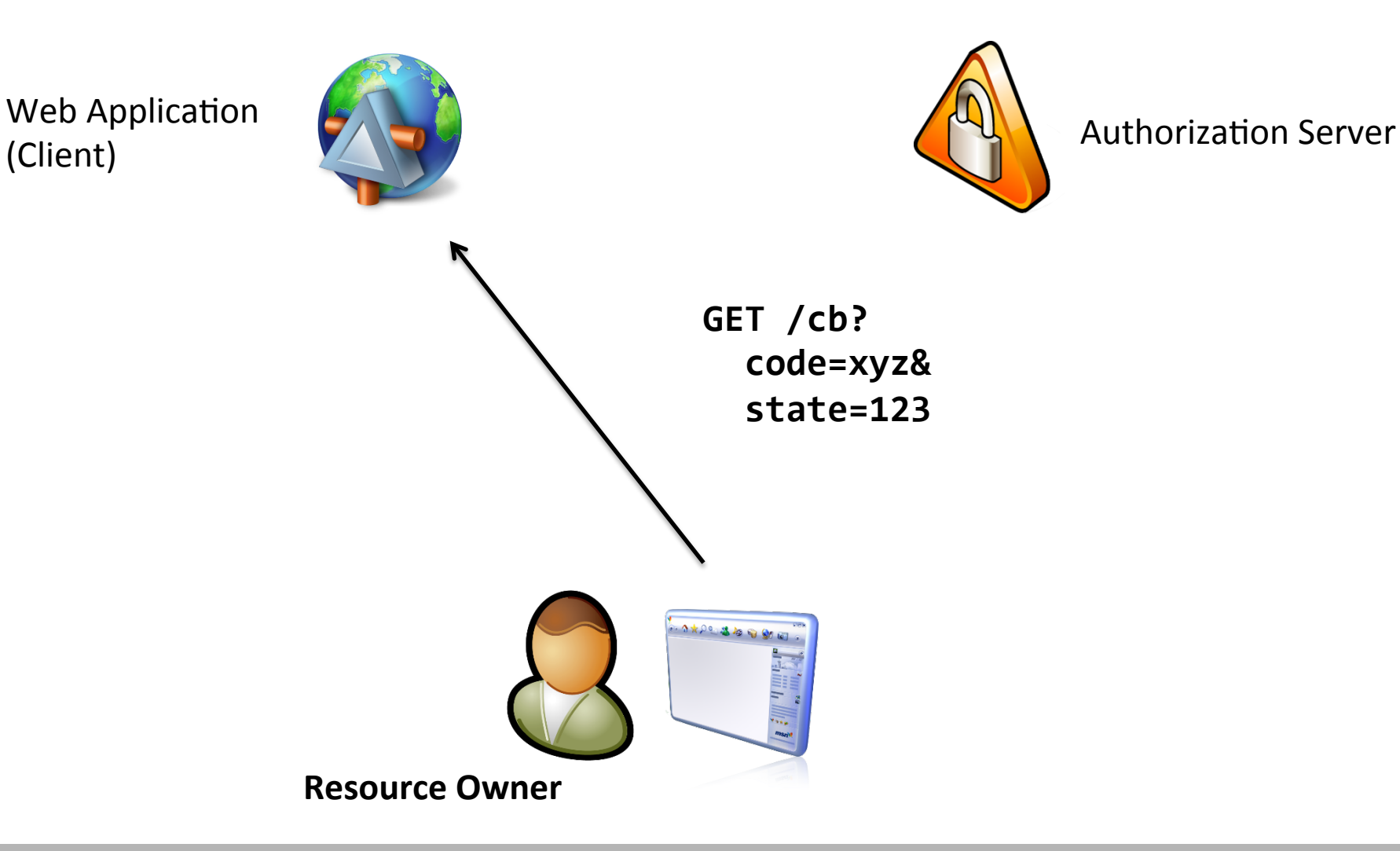

#### Step 2a: Token Request

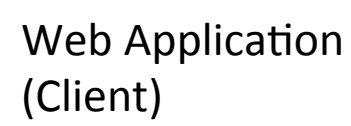

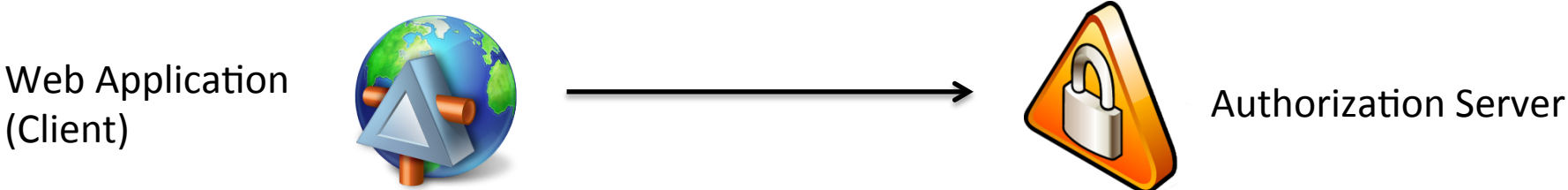

POST /token Authorization: Basic (client\_id:secret)

**grant\_type=authorization\_code& authorization\_code=xyz** 

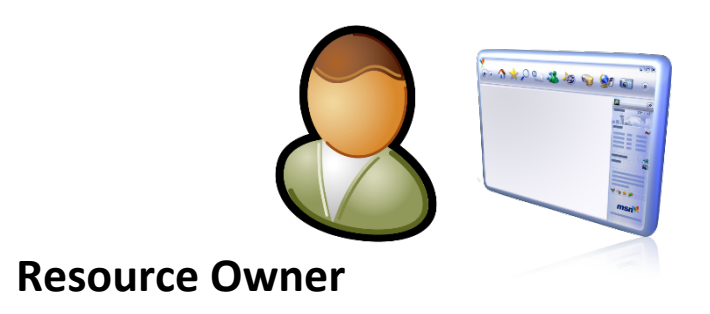

#### Step 2b: Token Response

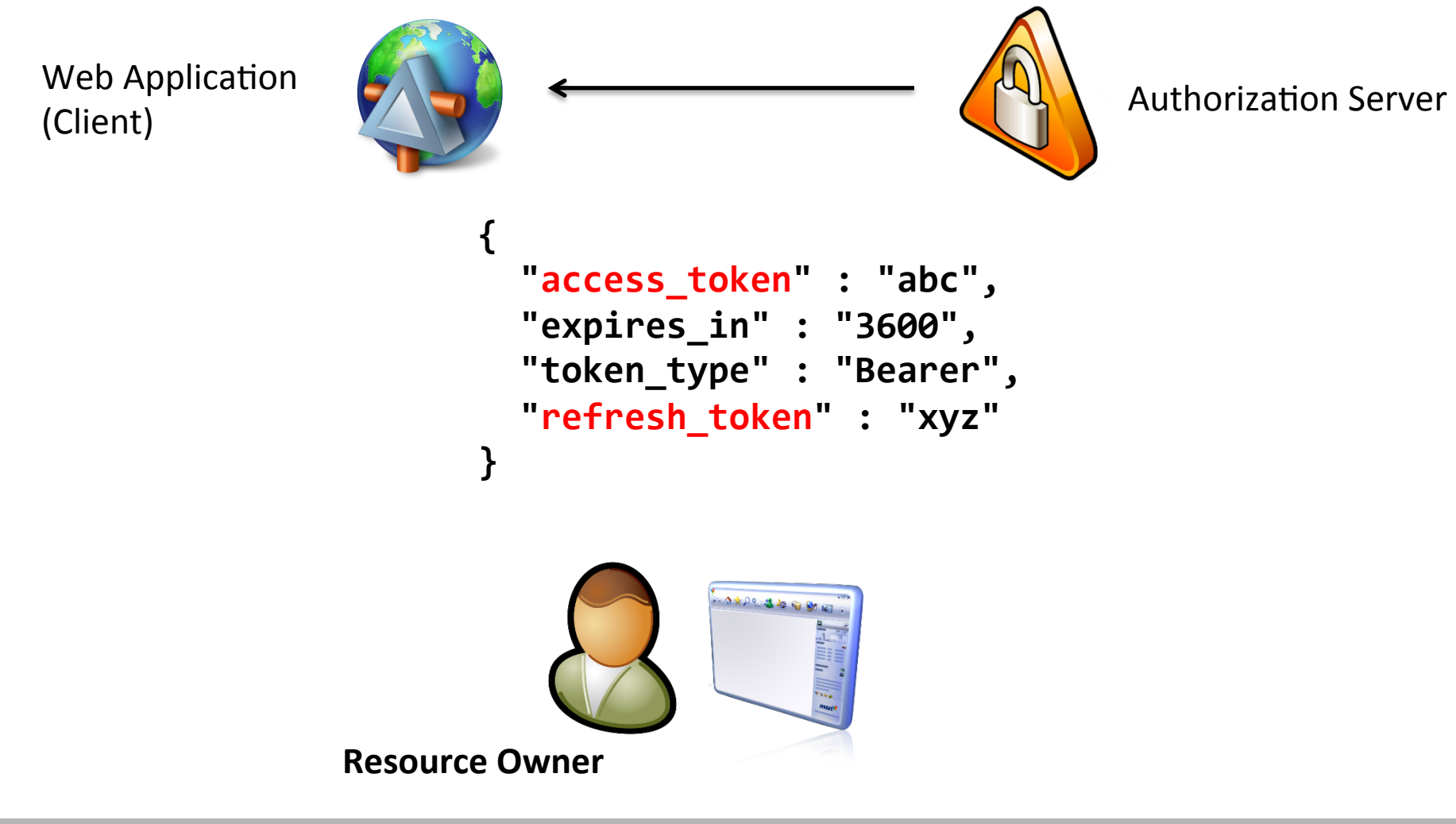

#### Step 3: Resource Access

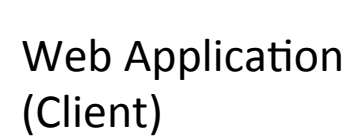

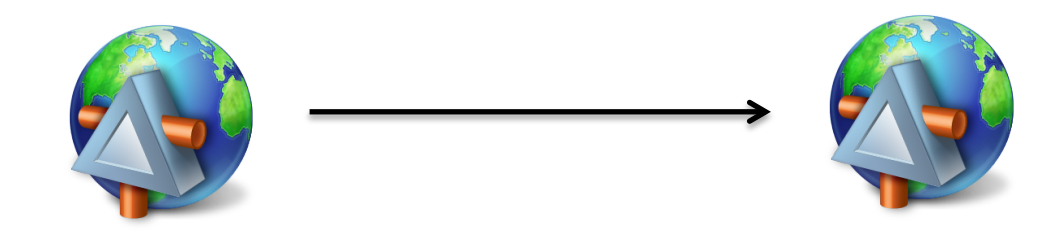

Resource Server 

**GET /resource** 

#### **Authorization: Bearer access\_token**

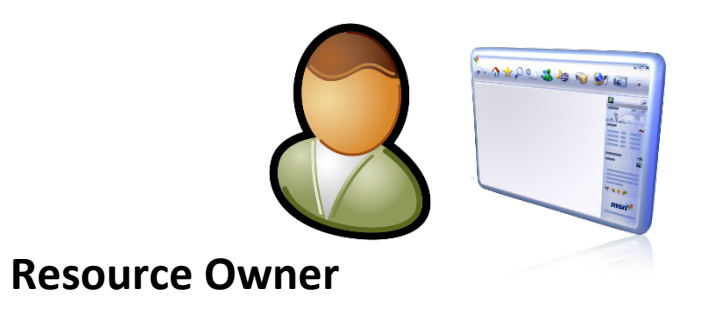

@leastprivilege 50 

# (Step 3: Refreshing the Token)

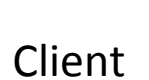

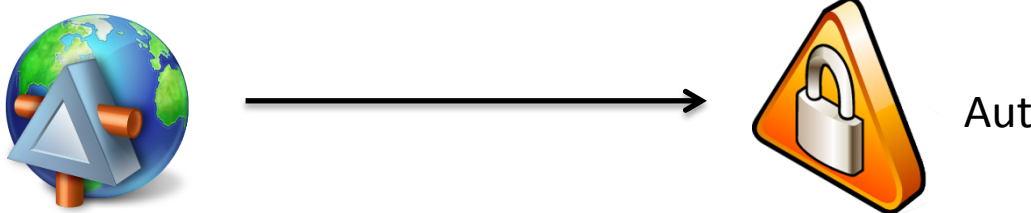

**Authorization Server** 

POST /token Authorization: Basic (client\_id:secret)

**grant\_type=refresh\_token& refresh\_token=xyz** 

#### Refresh Token Management (Flickr)

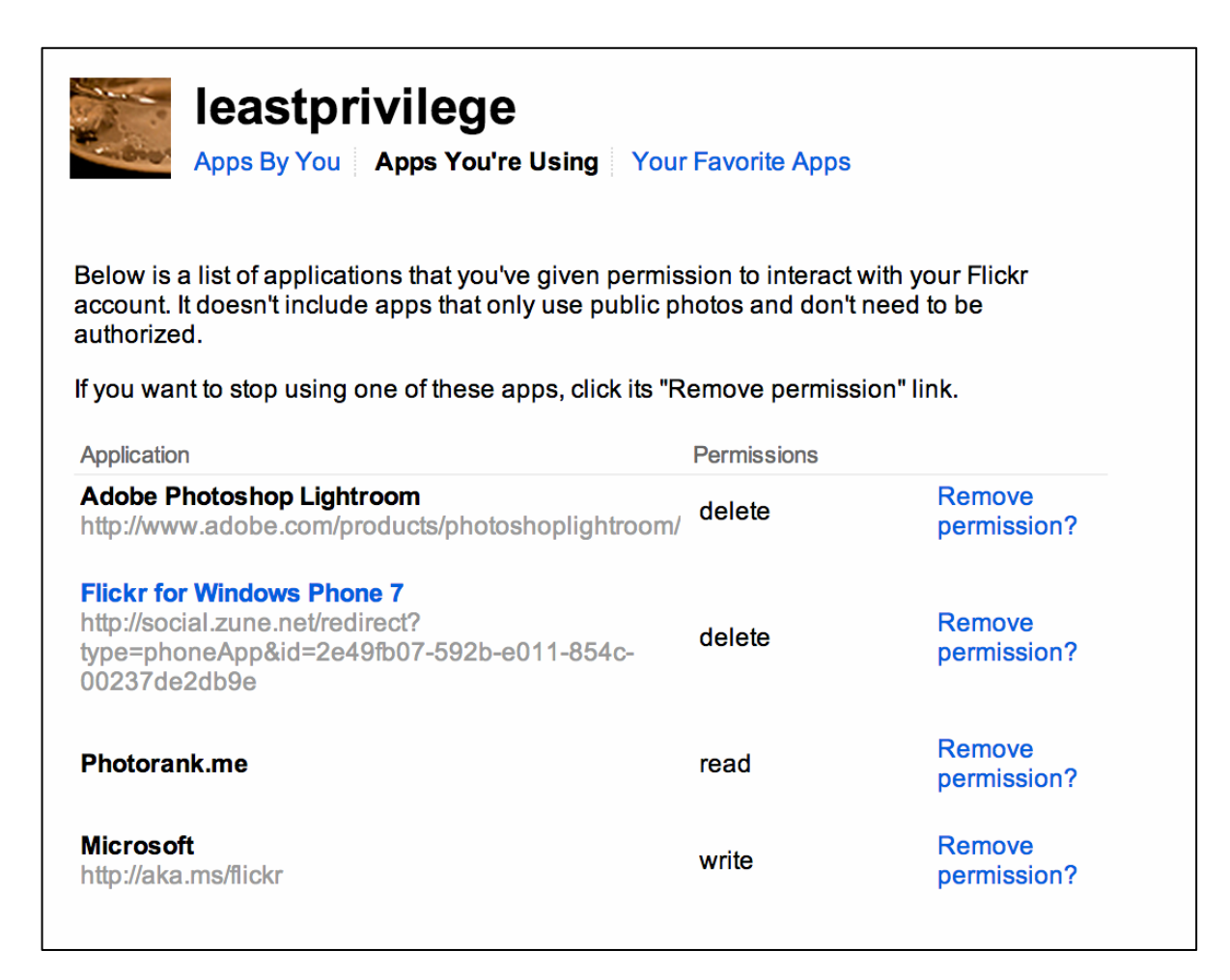

### Refresh Token Management (Dropbox)

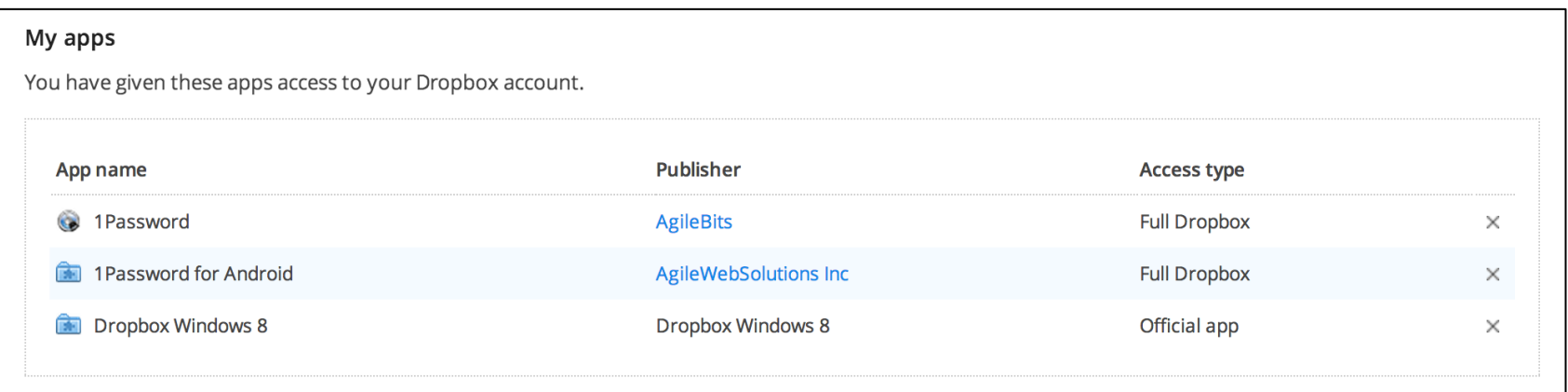

#### **Refresh Token Management** (Microsoft Live)

#### Microsoft account

Overview

Notifications

Permissions

Linked accounts

Kids' accounts

Add accounts

Manage accounts

Apps and Services

Billing

#### Apps and services you've given access

These apps and services can access some of your info. Choose one to view or edit the details.

WordPress.com You last used WordPress.com on 6/6/2012. Edit

**WLID Test** 

You last used WLID Test on 5/11/2012. Edit

#### Microsoft Minesweeper

You last used Microsoft Minesweeper on 9/26/2012. Edit

**Dominick's App** 

鱼

You last used Dominick's App on 2/27/2013. Edit

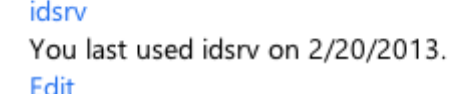

#### Summary – Code Flow

- **Designed for "confidential" clients** 
	- $-$  client can store secret securely
	- $-$  client authentication and authorization based on client identity possible
	- $-$  typically server-based applications
- **Accountability is provided** 
	- $-$  access token never leaked to the browser
- **Long-lived access can be implemented**

#### Summary

- **HTTP has a very simple security model**
- **Correct handling of SSL is paramount**
- **Same- vs Cross-Origin applications**
- **Think about CSRF, CORS**
- Token based (and thus cookie-less) authentication is the **way to go** 
	- $-$  separate client from API
	- $-$  embedded authorization server
	- $-$  full blown authorization server (product)